# **UJI SISTEM PENYEWAAN WAREHOUSE**

# **XYZ COLD STORAGE**

# **DALAM SAP APP DEVELOPMENT**

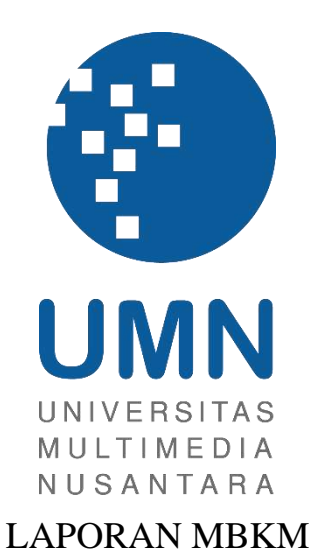

**Yuki Sabrina Nakaya 00000053421**

# **PROGRAM STUDI SISTEM INFORMASI FAKULTAS TEKNIK DAN INFORMATIKA UNIVERSITAS MULTIMEDIA NUSANTARA TANGERANG 2023**

## **UJI SISTEM PENYEWAAN WAREHOUSE**

# **XYZ COLD STORAGE**

# **DALAM SAP APP DEVELOPMENT**

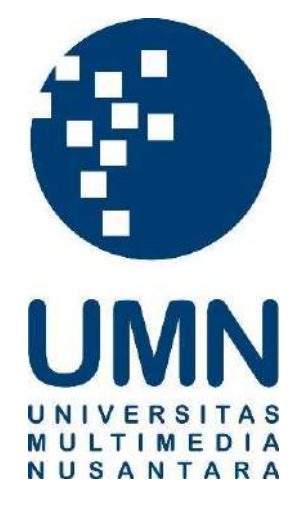

## LAPORAN MBKM

Diajukan Sebagai Salah Satu Syarat untuk Memperoleh

Gelar Sarjana Komputer

**Yuki Sabrina Nakaya 00000053421**

# **PROGRAM STUDI SISTEM INFORMASI FAKULTAS TEKNIK DAN INFORMATIKA UNIVERSITAS MULTIMEDIA NUSANTARA TANGERANG**

**2023**

# HALAMAN PERNYATAAN TIDAK PLAGIAT

<span id="page-2-0"></span>Dengan ini saya, Nama Nomor Induk Mahasiswa Program Studi

: Yuki Sabrina Nakaya  $: 00000053421$ : Sistem Informasi

Laporan MBKM Penelitian dengan judul:

#### UJI SISTEM PENYEWAAN WAREHOUSE **XYZ COLD STORAGE** DALAM SAP APP DEVELOPMENT

merupakan hasil karya saya sendiri bukan plagiat dari karya ilmiah yang ditulis oleh orang lain, dan semua sumber baik yang dikutip maupun dirujuk telah saya nyatakan dengan benar serta dicantumkan di Daftar Pustaka.

Jika di kemudian hari terbukti ditemukan kecurangan/ penyimpangan, baik dalam pelaksanaan maupun dalam penulisan laporan MBKM, saya bersedia menerima konsekuensi dinyatakan TIDAK LULUS untuk laporan MBKM yang telah saya tempuh.

Tangerang, 11 Desember 2023

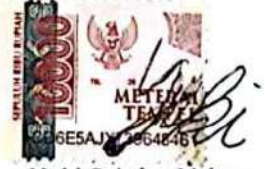

Yuki Sabrina Nakaya

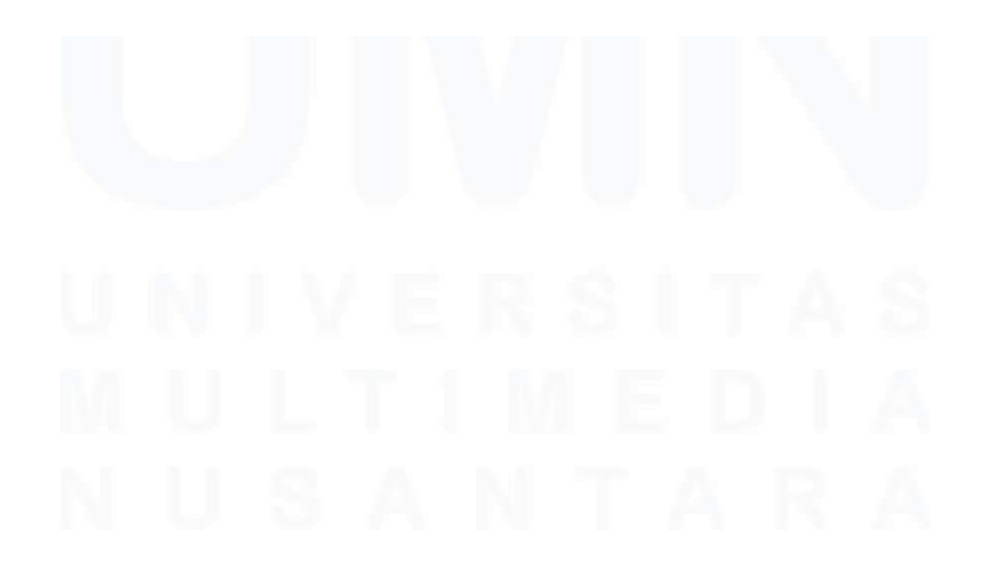

 $\mathbf{ii}$ Uji Sistem Penyewaan Warehouse XYZ Cold Storage dalam SAP APP Development, Yuki Sabrina Nakaya, Universitas Multimedia Nusantara

# **HALAMAN PERSETUJUAN**

<span id="page-3-0"></span>Sebagai sivitas akademik Universitas Multimedia Nusantara, saya yang bertandatangan di bawah ini:

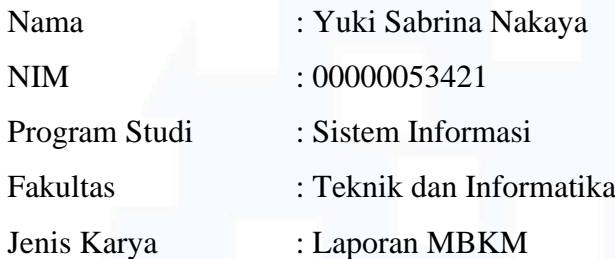

Demi pengembangan ilmu pengetahuan, menyetujui untuk memberikan kepada Universitas Multimedia Nusantara Hak Bebas Royalti Nonekslusif (Non-exclusive Royalty-Free Right) atas karya ilmiah saya yang berjudul:

## UJI SISTEM PENYEWAAN *WAREHOUSE* XYZ *COLD STORAGE* DALAM SAP *APP DEVELOPMENT*

Beserta perangkat yang ada (jika diperlukan). Dengan Hak Bebas Royalty Non eksklusif ini Universitas Multimedia Nusantara berhak menyimpan, mengalih media / format-kan, mengelola dalam bentuk pangkalan data (database), merawat, dan mempublikasikan tugas akhir saya selama tetap mencantumkan nama saya sebagai penulis / pencipta dan sebagai pemilik Hak Cipta. Demikian pernyataan ini saya buat dengan sebenarnya.

> Tangerang, 11 Desember 2023 Yang menyatakan,

Yuki Sabrina Nakaya

iii Uji Sistem Penyewaan *Warehouse* XYZ *Cold Storage* dalam SAP *APP Development*, Yuki Sabrina Nakaya, Universitas Multimedia Nusantara

#### **KATA PENGANTAR**

<span id="page-4-0"></span>Puji Syukur atas selesainya penulisan laporan magang ini dengan judul: "UJI SISTEM PENYEWAAN *WAREHOUSE* XYZ *COLD STORAGE* DALAM SAP *APP DEVELOPMENT*" dilakukan untuk memenuhi salah satu syarat untuk mencapai gelar Sarjana Komputer Jurusan Sistem Informasi Pada Fakultas Teknik dan Informatika Universitas Multimedia Nusantara. Saya menyadari bahwa, tanpa bantuan dan bimbingan dari berbagai pihak, dari masa perkuliahan sampai pada penyusunan tugas akhir ini, sangatlah sulit bagi saya untuk menyelesaikan tugas akhir ini. Oleh karena itu, saya mengucapkan terima kasih kepada:

- 1. Dr. Ninok Leksono, M.A., selaku Rektor Universitas Multimedia Nusantara.
- 2. Dr. Eng. Niki Prastomo, S.T., M.Sc., selaku Dekan Fakultas Teknik dan Informatika Universitas Multimedia Nusantara.
- 3. Ririn Ikana Desanti, S. Kom., M. Kom., selaku Ketua Program Studi Sistem Informasi Universitas Multimedia Nusantara.
- 4. Johan Setiawan, S. Kom., M.M., MBA sebagai Dosen Pembimbing MBKM yang telah memberi waktu luang untuk penyelenggarakan bimbingan, memberi arahan teknis serta motivasi atas terselesainya laporan MBKM.
- 5. Jayamulya Setiadi, Hendry Hendrawan, dan David Lim, sebagai pembimbing lapangan terutama selama waktu kerja magang berlangsung.
- 6. Kepada Perusahaan *Asia Pulp and Paper Sinarmas Ltd* atas memberi peluang untuk menjadi salah satu pengikut magang selama enam bulan.
- 7. Para Rekan Magang dan Karyawan dari *Asia Pulp and Paper Sinarmas Ltd* atas memberi dukungan sepanjang masa magang.

Penulis menyadari beberapa kekurangan yang dapat ditemukan, umpan balik dari segala pihak termasuk pembaca. Semoga karya laporan dapat memberi wawasan serta informasi bermanfaat bagi pembaca.

Tangerang, 11 Desember 2023

Yuki Sabrina Nakaya

iv

Uji Sistem Penyewaan *Warehouse* XYZ *Cold Storage* dalam SAP *APP Development*, Yuki Sabrina Nakaya, Universitas Multimedia Nusantara

#### **UJI SISTEM PENYEWAAN WAREHOUSE**

### **XYZ COLD STORAGE**

#### **DALAM SAP APP DEVELOPMENT**

Yuki Sabrina Nakaya

#### **ABSTRAK**

<span id="page-5-0"></span>Pada dasarnya distribusi produk dari sebuah perusahaan baik yang terjadi di dalam inventori yang dianggap sebagai bagian dari proses transaksi, untuk menjalankan proses tersebut perusahaan diwajibkan untuk memberi pengawasan secara ekstensif agar tidak berkendala, oleh karena itu sebuah sistem disediakan bagi sebuah perusahaan untuk meningkatkan kompetensi bisnis dengan memanfaatkan sebuah sistem yang dapat memberi efisiensi terhadap proses transaksi antara perusahaan dengan klien.

Selama proyek magang, sistem penyewaan dengan nama XYZ *Cold Storage* di *Asia Pulp and Paper* dirancang sebagai layanan bagi klien yang ingin memberi penitipan produk konsumen di *warehouse*. Sistem penyewaan XYZ *Cold Storage* dikelola oleh mahasiswa sebagai *IT Supply Chain Automation Inventory and Warehouse Management Intern* pada SAP yang menerapkan rangka modul *material management* dan *warehouse management*.

Proyek XYZ *Cold Storage* dikembangkan oleh *Asia Pulp and Paper Sinarmas Ltd*. dalam sektor *supply chain* bertujuan untuk memberi rupa layanan penitipan produk konsumen oleh sistem *warehouse* XYZ *Cold Storage* melalui SAP. Hasil terdapat dari proyek XYZ *Cold Storage* dapat memfasilitasi layanan sistem penyewaan tempat penyimpanan produk konsumsi dengan SAP.

**Kata kunci:** Sistem Penyewaan oleh SAP, Rantai Pasok, Pengelolaan Material, Pengelolaan Tempat Penyimpanan Barang

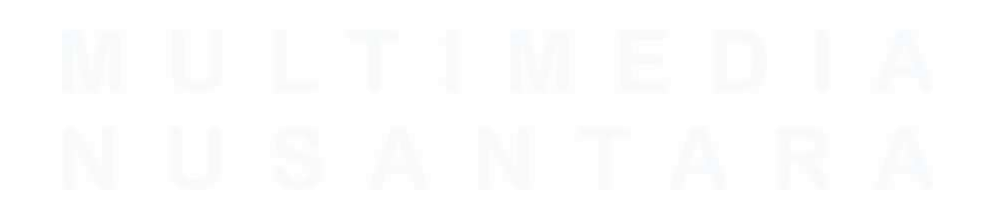

v Uji Sistem Penyewaan *Warehouse* XYZ *Cold Storage* dalam SAP *APP Development*, Yuki Sabrina Nakaya, Universitas Multimedia Nusantara

## *Testing of XYZ Cold Storage Warehouse Leasing System*

### *in SAP APP Development*

Yuki Sabrina Nakaya

#### *ABSTRACT (English)*

<span id="page-6-0"></span>*Fundamentally product distribution from a company whether it takes place in an inventory is considered apart of a fulfillment process, to function the following process companies are mandated to do an extensive monitoring in order to avoid misplacement, therefore a system is provided for a company to increase their business competency by utilizing a system to streamline transactional processes between a company and their client.*

*Throughout the internship program, a leasing system with the name XYZ Cold Storage at Asia Pulp and Paper was planned as a service for clients with the purpose of storing consumable products in the warehouse. The XYZ Cold Storage warehouse leasing system is managed by the student as IT Supply Chain Automation Inventory and Warehouse Management Intern on SAP which implements the material management and warehouse management module framework.*

*The XYZ Cold Storage project developed by Asia Pulp and Paper Sinarmas Ltd. in the supply chain sector aims to provide a form of service by the XYZ Cold Storage warehouse system through SAP. The end result of the XYZ Cold Storage project can facilitate the leasing system service for storage of consumer products with SAP.*

*Keywords: SAP Leasing System, Supply Chain, Material Management, Warehouse Management*

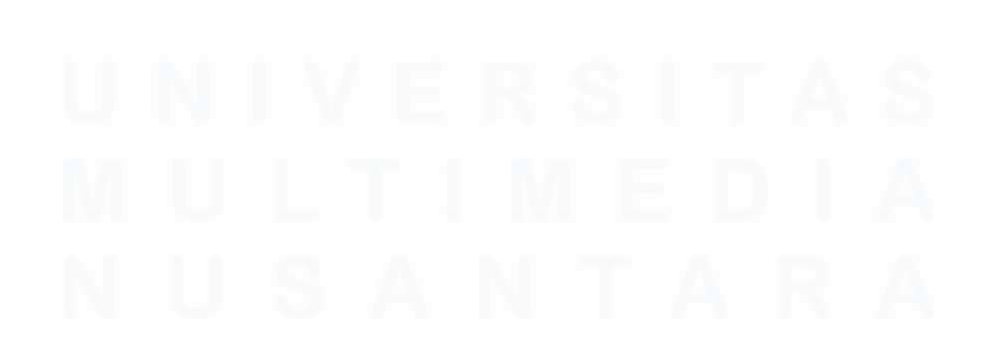

Uji Sistem Penyewaan *Warehouse* XYZ *Cold Storage* dalam SAP *APP Development*, Yuki Sabrina Nakaya, Universitas Multimedia Nusantara

# <span id="page-7-0"></span>**DAFTAR ISI**

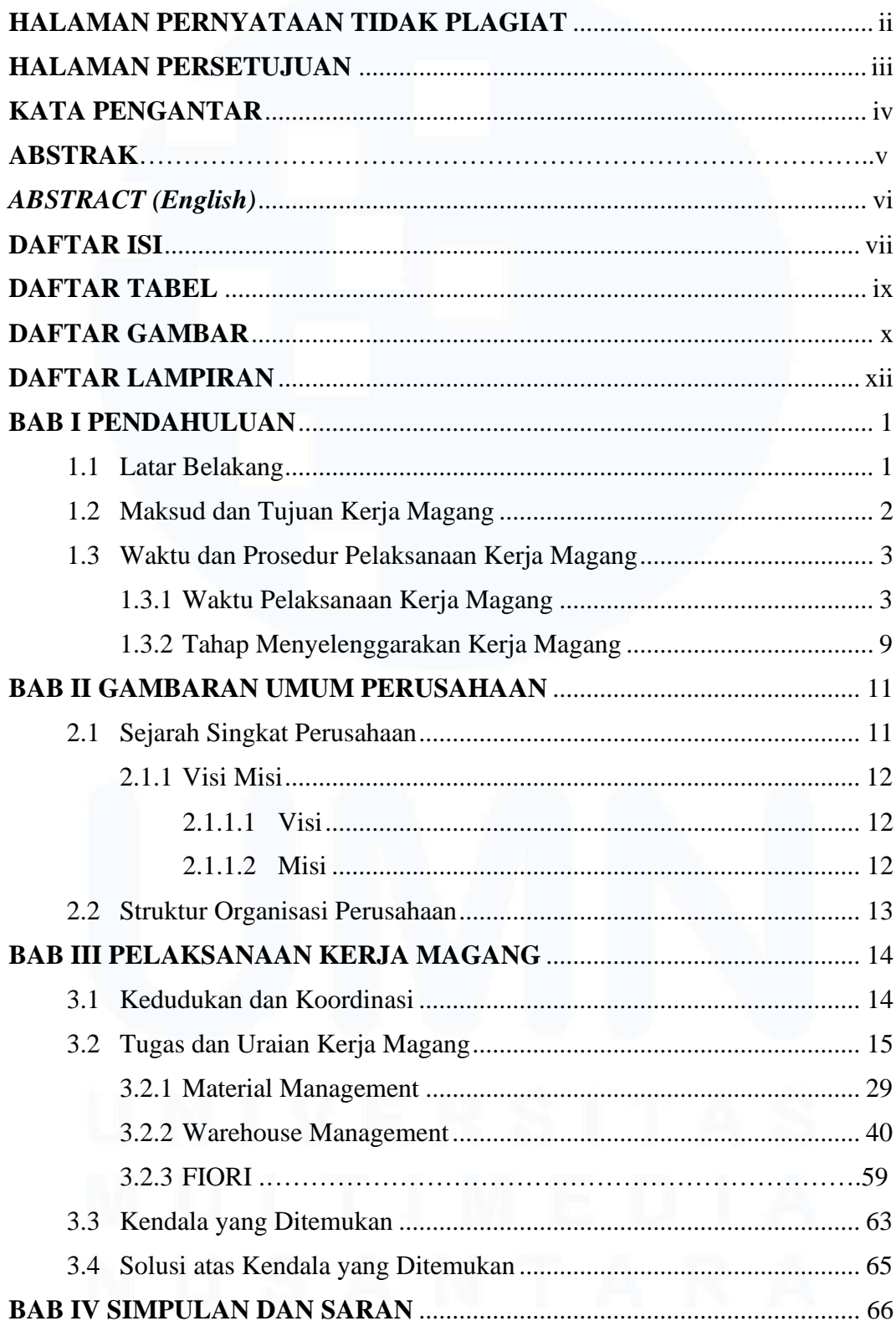

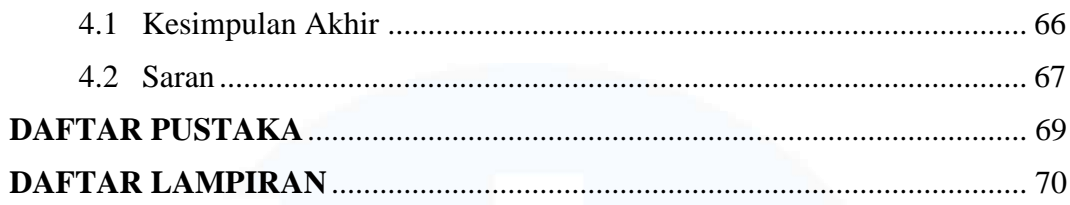

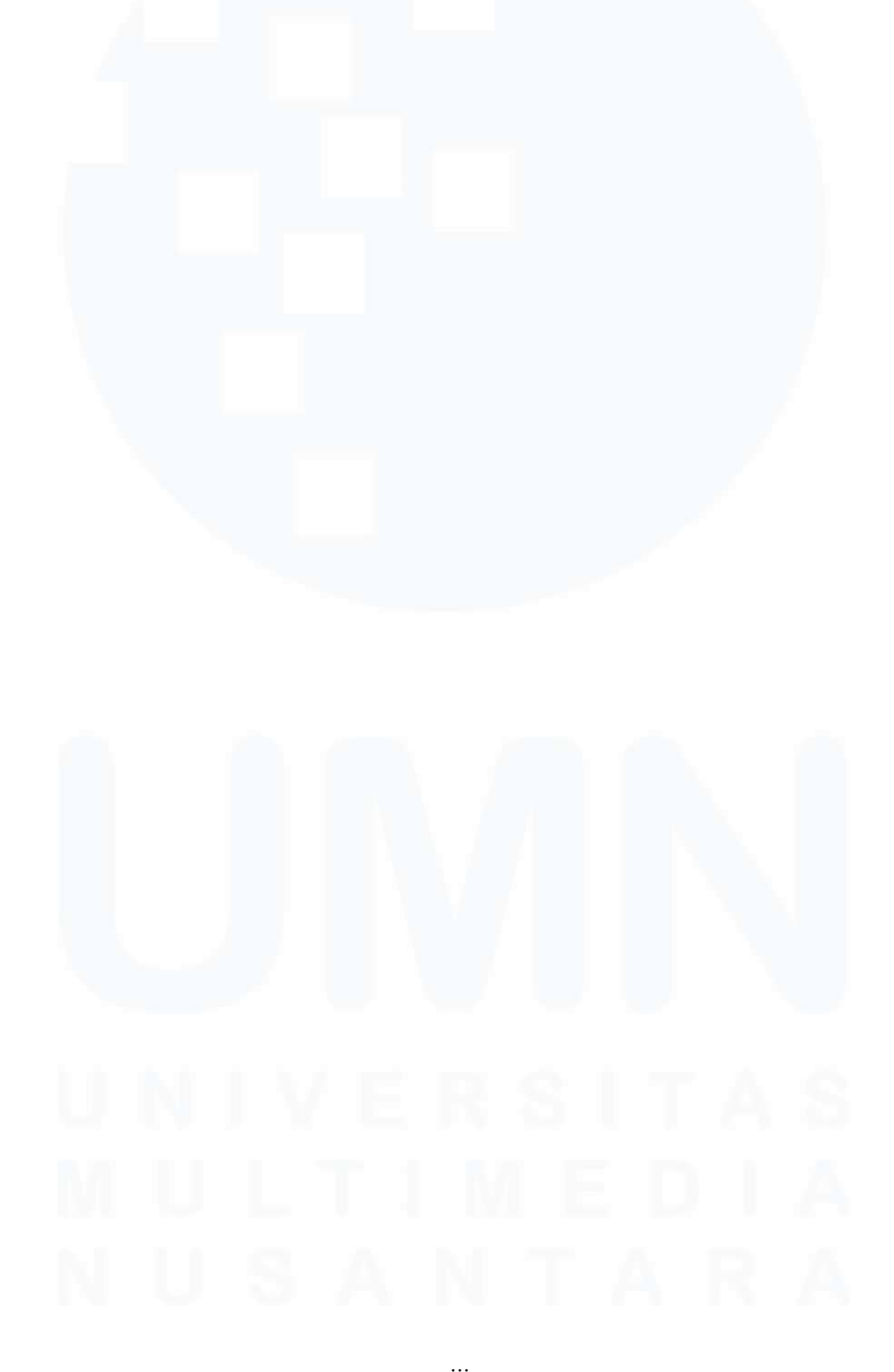

viii Uji Sistem Penyewaan *Warehouse* XYZ *Cold Storage* dalam SAP *APP Development*, Yuki Sabrina Nakaya, Universitas Multimedia Nusantara

# <span id="page-9-0"></span>**DAFTAR TABEL**

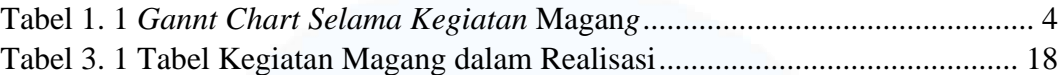

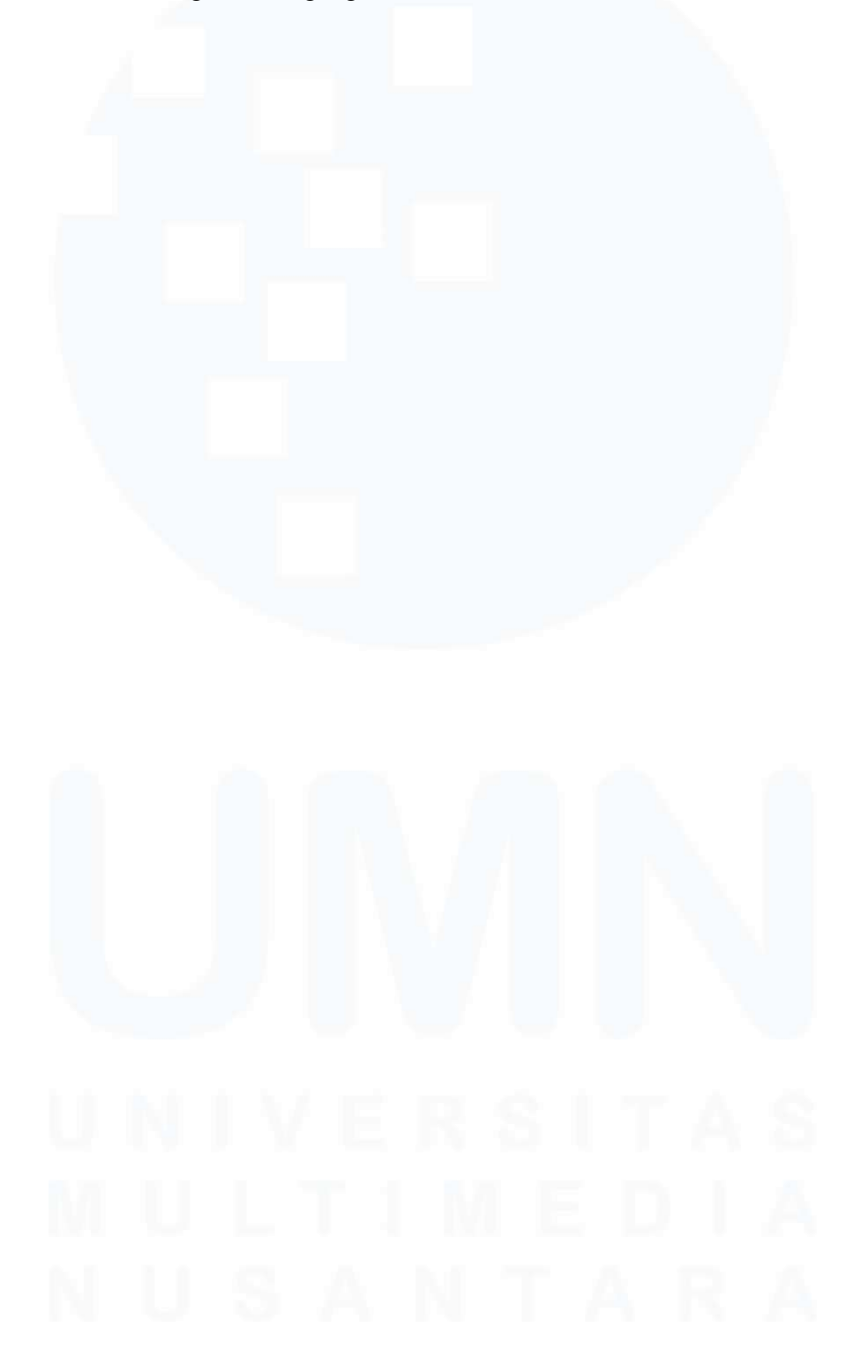

ix Uji Sistem Penyewaan *Warehouse* XYZ *Cold Storage* dalam SAP *APP Development*, Yuki Sabrina Nakaya, Universitas Multimedia Nusantara

# <span id="page-10-0"></span>**DAFTAR GAMBAR**

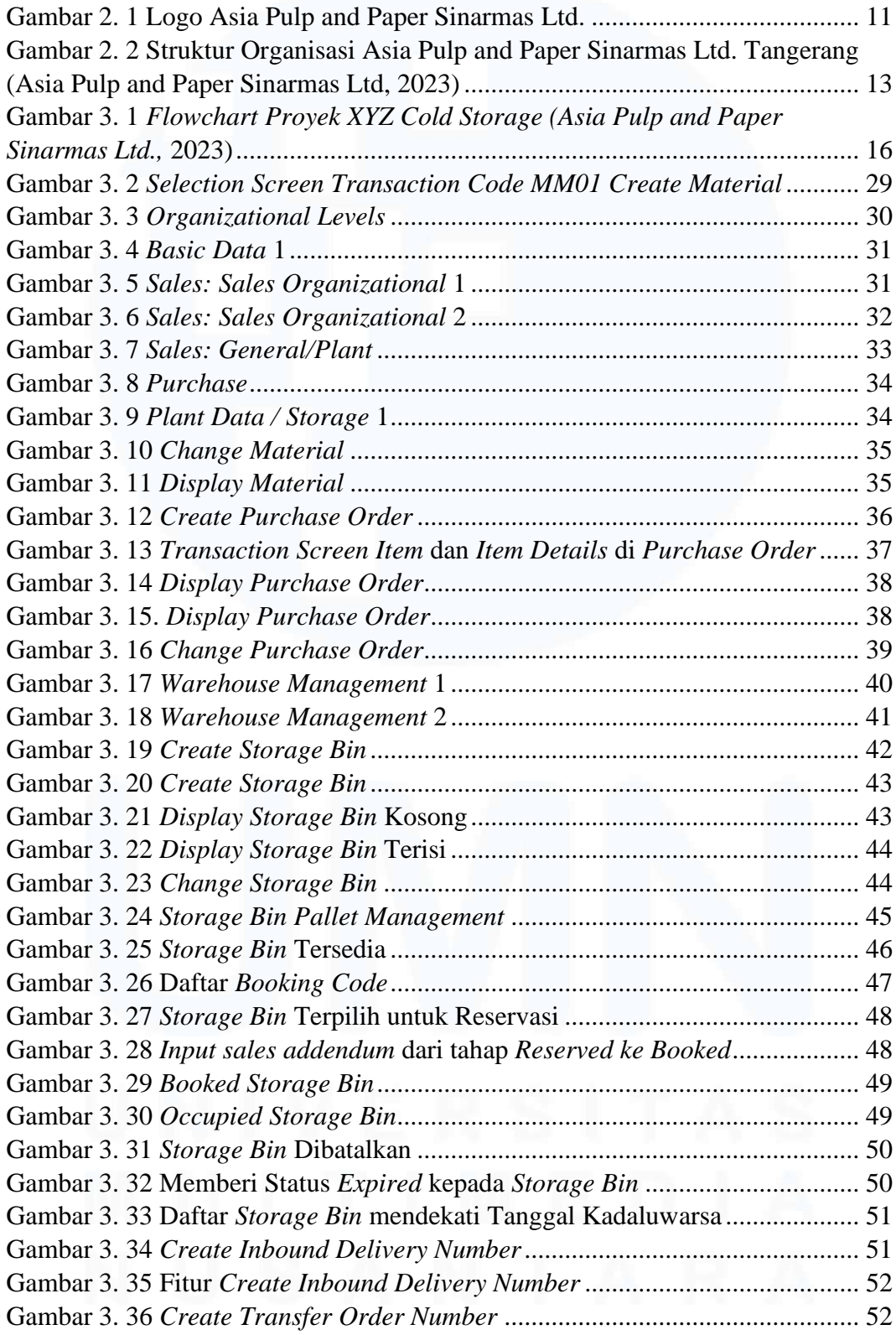

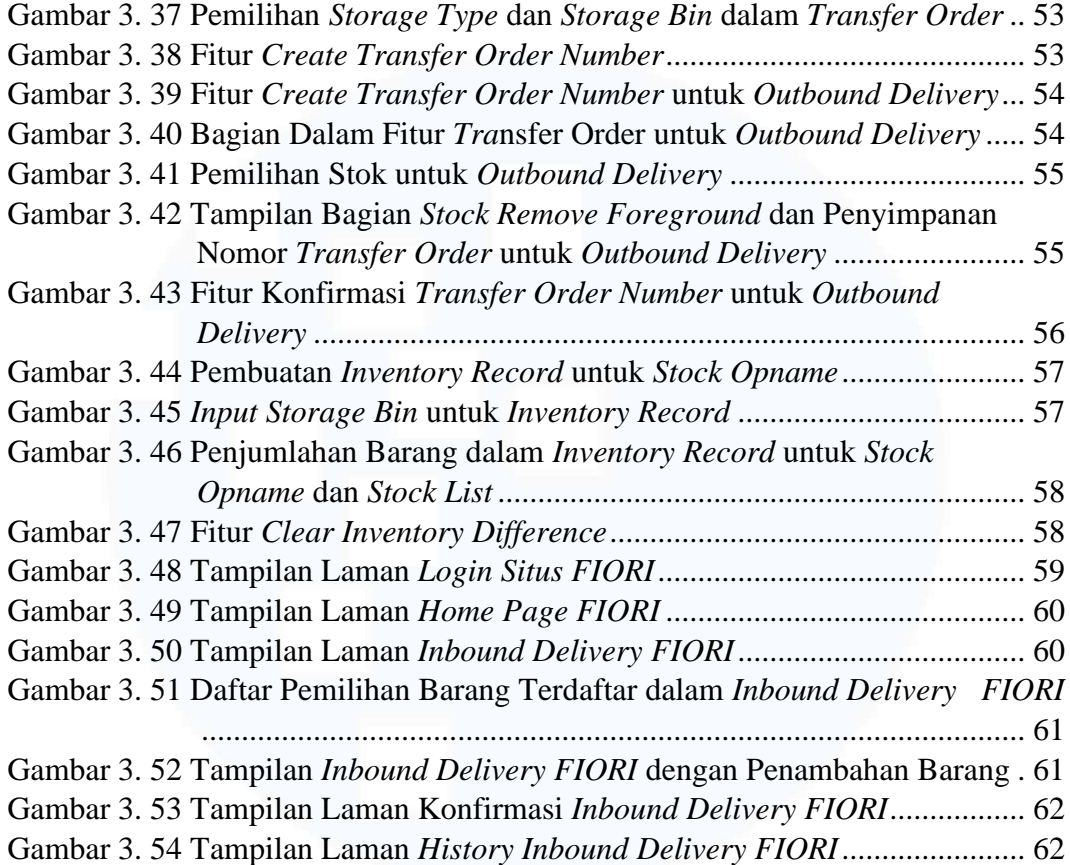

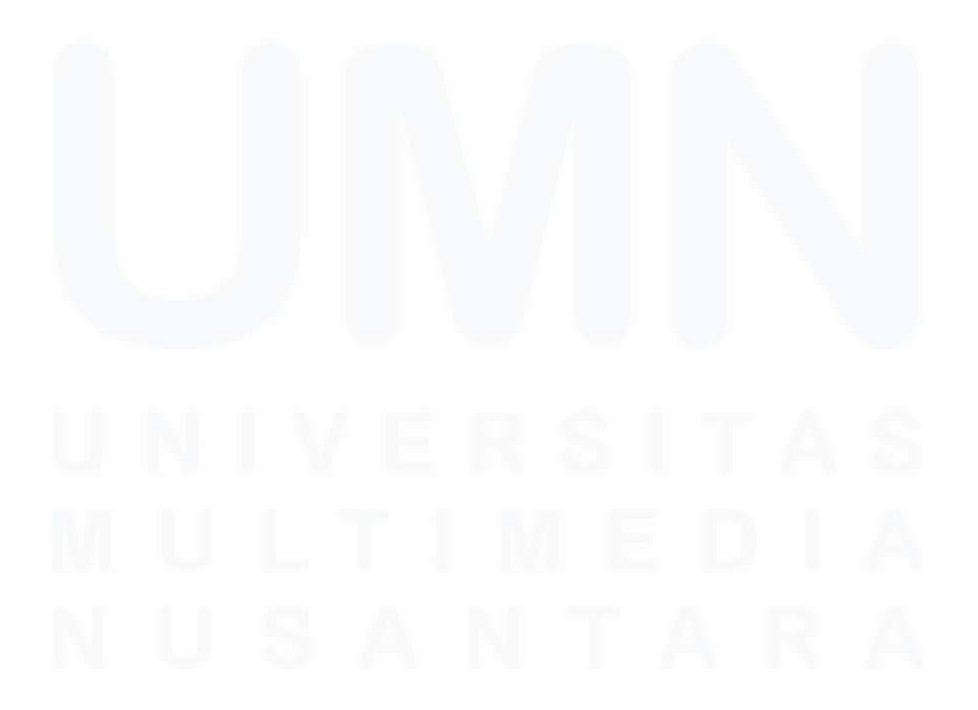

Uji Sistem Penyewaan *Warehouse* XYZ *Cold Storage* dalam SAP *APP Development*, Yuki Sabrina Nakaya, Universitas Multimedia Nusantara

# <span id="page-12-0"></span>**DAFTAR LAMPIRAN**

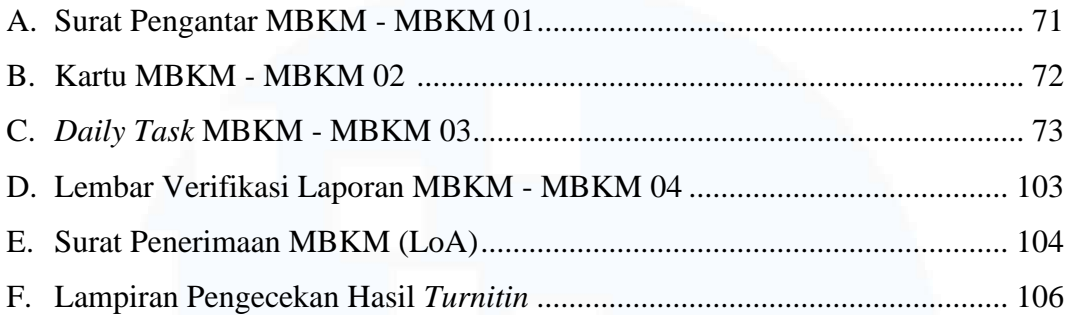

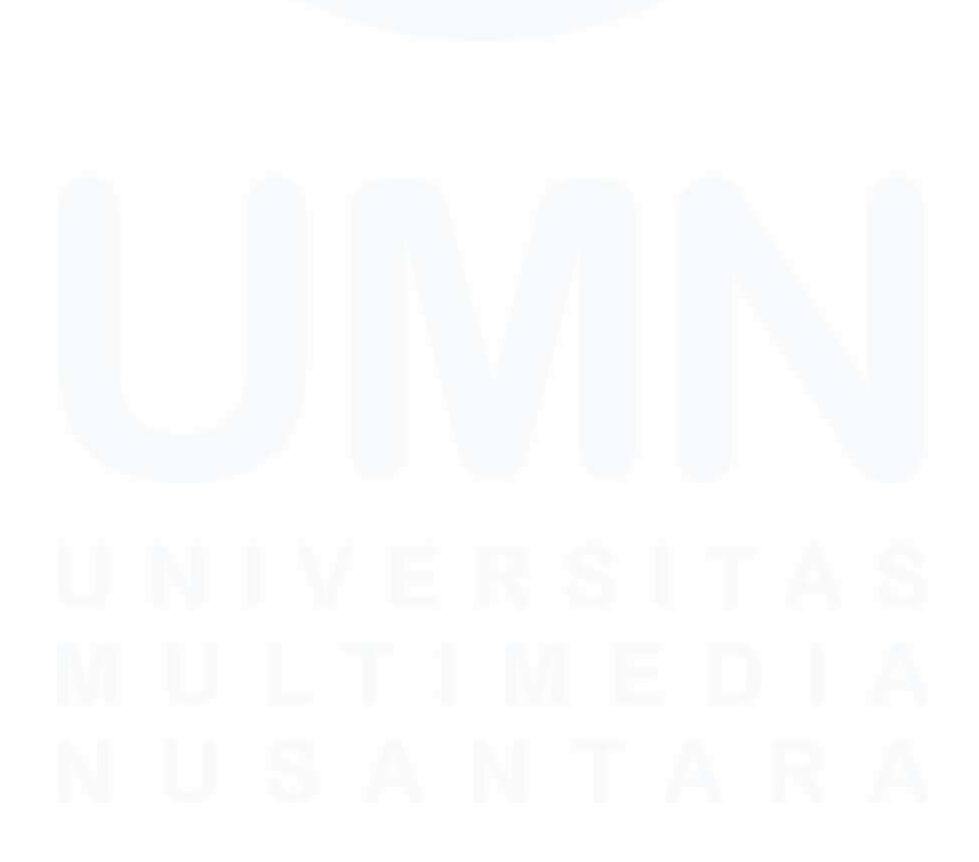

xii Uji Sistem Penyewaan *Warehouse* XYZ *Cold Storage* dalam SAP *APP Development*, Yuki Sabrina Nakaya, Universitas Multimedia Nusantara